#### A1-R4 : IT TOOLS & BUSINESS SYSTEMS

# **•flÁœ —** 03 **ÉÊ¥≈U •Áœ∑§Ã◊ •¥∑§ —** 100

## MAXIMUM MARKS: 100

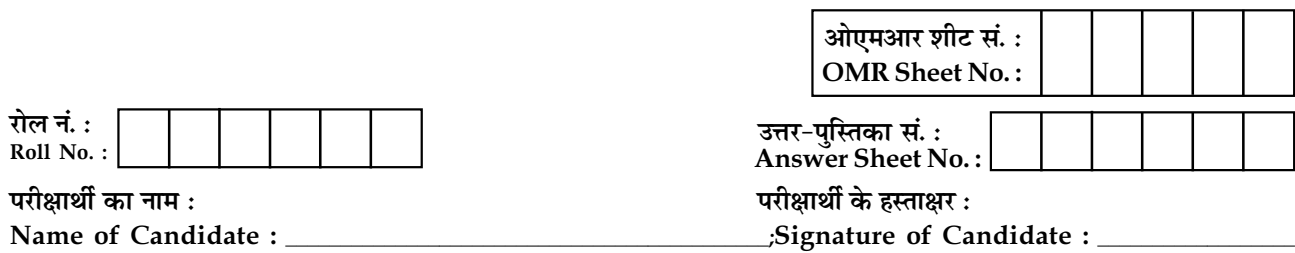

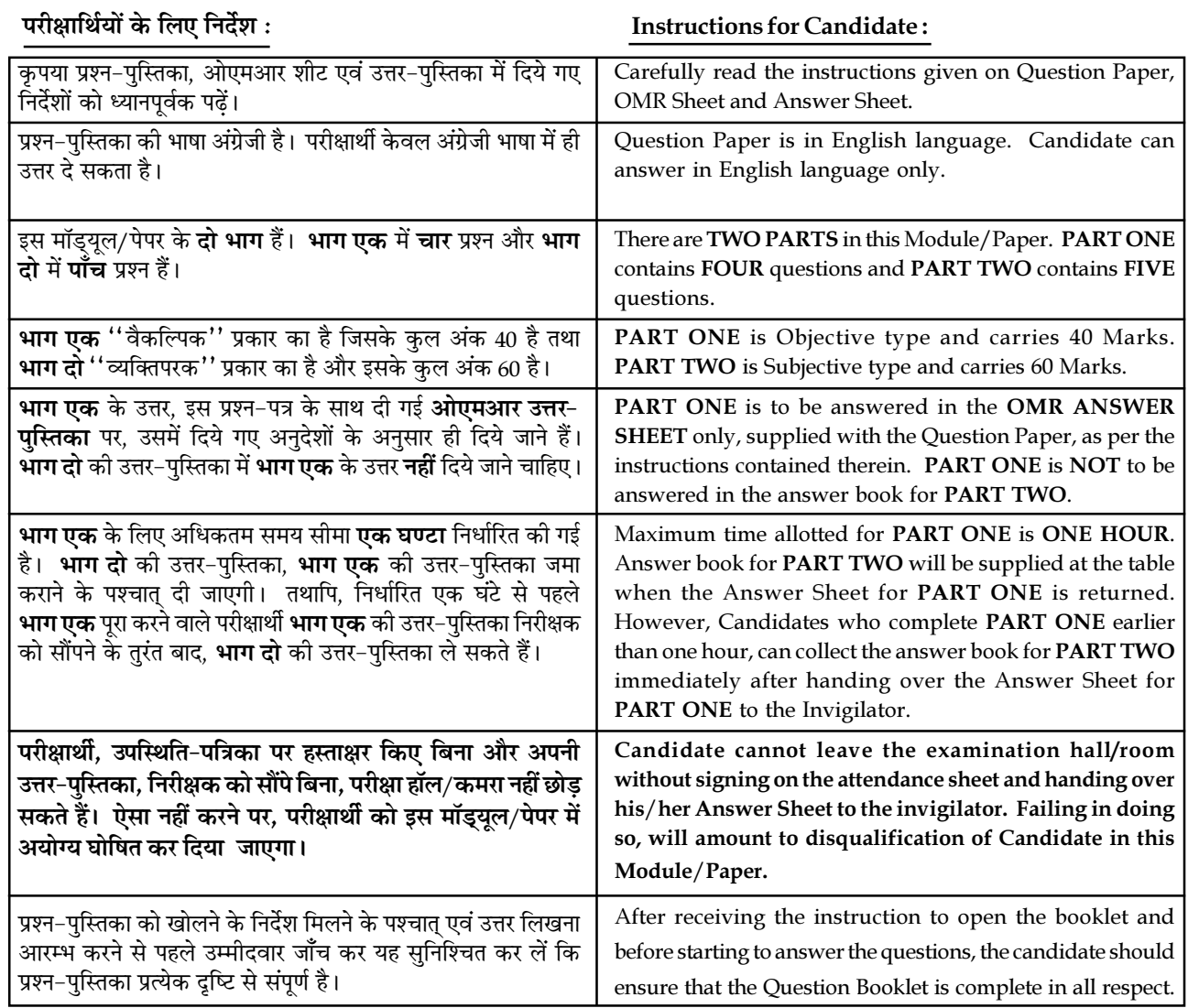

#### जब तक आपसे कहा न जाए, तब तक प्रश्न-पुस्तिका न खोलें। DO NOT OPEN THE QUESTION BOOKLET UNTIL YOU ARE TOLD TO DO SO.

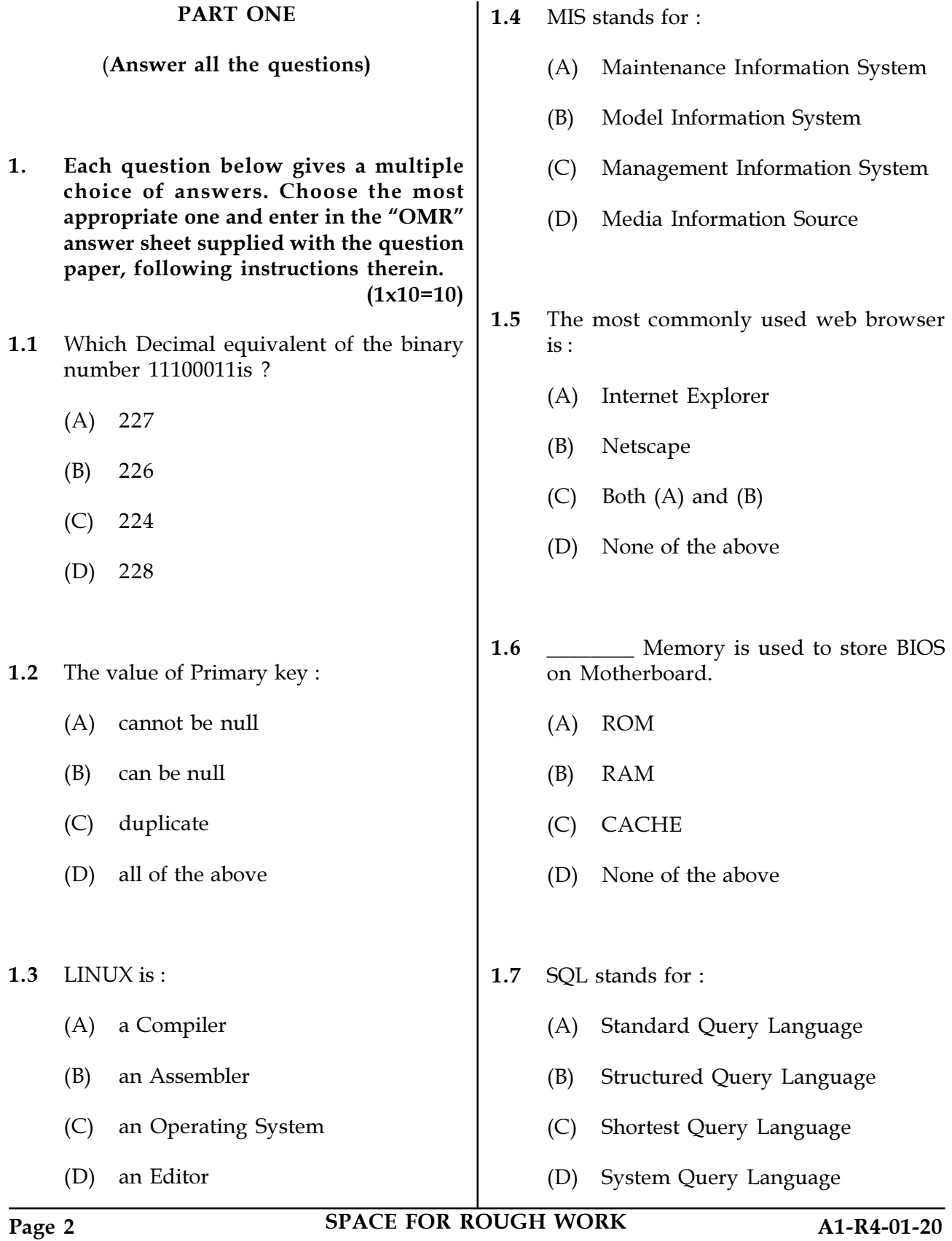

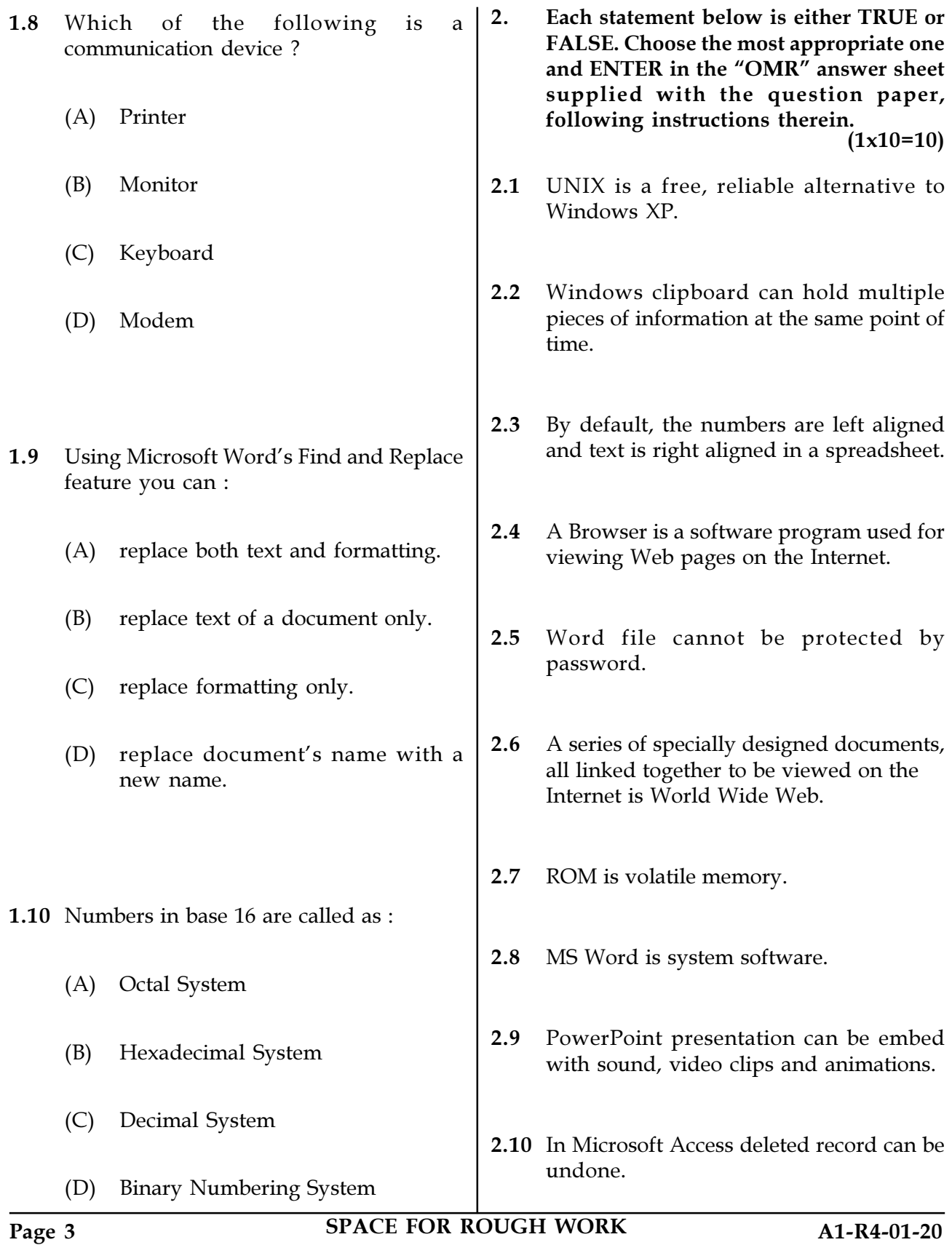

3. Match words and phrases in column X with the closest related meaning/word(s)/ phrases in column Y. Enter your selection in the "OMR" answer sheet supplied with the question paper, following instructions therein.  $(1x10=10)$ 

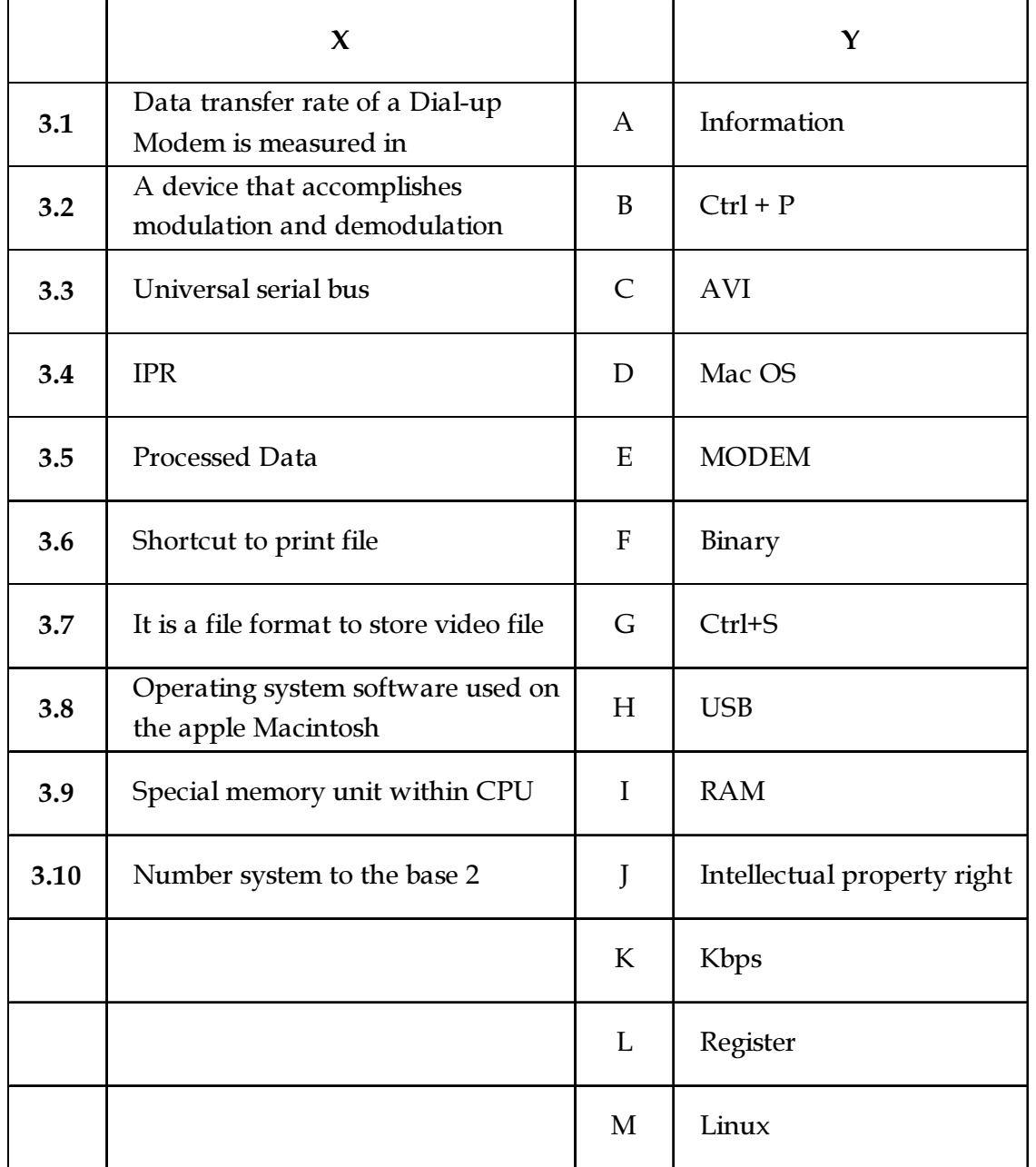

Page 4 SPACE FOR ROUGH WORK A1-R4-01-20

4. Each statement below has a blank space to fit one of the word(s) or phrases in the list below. Enter your choice in the "OMR" answer sheet attached to the question paper, following instructions therein.  $(1x10=10)$ 

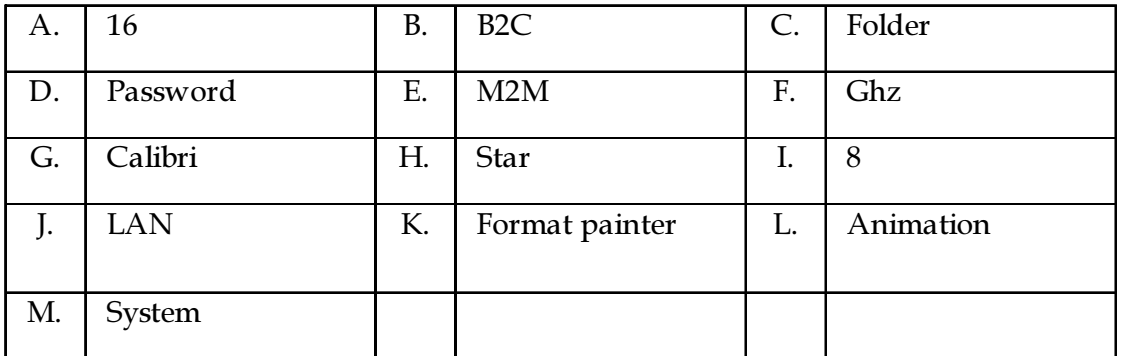

- 4.1 \_\_\_\_\_\_\_\_\_facility copies only format of the selected text not the content.
- 4.2 \_\_\_\_\_\_\_\_ is a name of a Font.
- 4.3 **\_\_\_\_\_\_** is the rapid display of a sequence of images to create an illusion of movement.
- 4.4 Speed of latest computer is measured in \_\_\_\_\_\_\_.
- 4.5 \_\_\_\_\_\_\_\_ can contain files as well as sub folders
- 4.6 Base of Octal number system is \_\_\_\_\_\_\_.
- 4.7 A commercial exchange between business and consumers conducted over the internet is abbreviated as \_\_\_\_\_\_\_.
- 4.8 Operating System is a \_\_\_\_\_\_\_\_software.
- 4.9 \_\_\_\_\_\_\_\_\_\_\_\_\_is a type of network topology.
- 4.10 \_\_\_\_\_\_\_\_Unix command is used to change ownership of the file.

### Page 5 SPACE FOR ROUGH WORK A1-R4-01-20

#### . PART TWO

#### (Answer any FOUR questions)

- 5. (a) Define function in Spreadsheet Software. Describe any five functions.
	- (b) Explain the following with example in MS Word :
		- (i) Mail-Merge.
		- (ii) Header, Footer, Footnote and Endnote.  $(8+7)$
- 6. (a) Discuss the security risks associated with e-commerce.
	- (b) What is application software? What are the different types of application software ?
	- (c) Describe various components of Windows Desktop.
		- $(5+5+5)$
- 7. (a) Describe the different views available in presentation software.
	- (b) What is a Relational Database Management System ? Differentiate between Create Table & View Table commands in SQL ?
	- (c) Write short note on Database Integrity.

 $(5+6+4)$ 

- 8. (a) What is a path? What is an absolute and relative path in Linux environment ?
	- (b) How Information Technology is going to impact Indian education system ?  $(7+8)$
- 9. (a) Draw a block diagram depicting the four functional units of a computer system.
	- (b) Define RAM, ROM and Cache Memory.
	- (c) Explain briefly "Intellectual Property Rights".  $(5+5+5)$

- o 0 o -

Page 6 SPACE FOR ROUGH WORK A1-R4-01-20

SPACE FOR ROUGH WORK

SPACE FOR ROUGH WORK